Copyright 2010 Pearson Education, Inc.

**Ch. 3: Descriptive Statistics**  $\bar{x} = \frac{\sum x}{n}$  Mean  $= \frac{\sum f \cdot x}{\sum c}$  Mean (frequency table)  $s = \sqrt{\frac{m-1}{n-1}}$  Standard deviation  $s = \sqrt{\frac{n(\Sigma x^2) - (\Sigma x)^2}{n}}$  Standard deviation  $s = \sqrt{\frac{n[\Sigma(f \cdot x^2)] - [\Sigma(f \cdot x)]^2}{(f \cdot x)}}$  Standard deviation variance  $= s^2$ **Ch. 4: Probability**  $P(A \text{ or } B) = P(A) + P(B)$  if *A*, *B* are mutually exclusive if *A, B* are not mutually exclusive if *A*, *B* are not mutually exclusive<br> $P(A \text{ and } B) = P(A) \cdot P(B)$  if *A*, *B* are independent  $P(A \text{ and } B) = P(A) \cdot P(B|A)$  if *A*, *B* are dependent  $P(\overline{A}) = 1 - P(A)$  Rule of complements  $n_r = \frac{n!}{(n-r)!}$  Permutations (no elements alike)  $\frac{n!}{(n_1 n_2 n_3 n_4 n_5 n_5 n_6 n_1 n_2 n_4 n_5 n_2 n_1 n_2 n_3 n_4 n_4 n_5 n_6 n_1 n_1 n_2 n_2 n_3 n_4 n_5 n_6 n_1 n_1 n_2 n_2 n_3 n_5 n_6 n_1 n_1 n_2 n_2 n_3 n_5 n_6 n_1 n_1 n_2 n_2 n_3 n_5 n_7 n_1 n_2 n_3 n_2 n_4 n_5 n_1 n_2 n_2 n_3 n_5 n_1 n_2 n_2 n_3 n_5 n_1 n_2 n_2 n_3 n_1 n_2 n_3 n$  $C_r = \frac{n!}{(n-r)! \, r!}$  Combinations **Ch. 5: Probability Distributions**  $\mu = \sum x \cdot P(x)$  Mean (prob. dist.)  $\sigma = \sqrt{\Sigma[x^2 \cdot P(x)] - \mu^2}$  Standard deviation (prob. dist.)  $P(x) = \frac{n!}{(n-x)! \, x!} \cdot p^x \cdot q^{n-x}$  Binomial probability Mean (binomial) Variance (binomial) Standard deviation (binomial) **Ch. 6: Normal Distribution**  $z = \frac{x - \overline{x}}{s}$  or  $\frac{x - \mu}{\sigma}$  Standard score  $\mu_{\bar{x}} = \mu$  Central limit theorem  $\sigma_{\bar{x}} = \frac{\sigma}{\sqrt{n}}$  Central limit theorem<br>(Standard error) Poisson distribution  $P(x) = \frac{P(x)}{x!}$  where  $e \approx$ where  $e \approx 2.71828$  $\mu^x \cdot e^{-\mu}$ *x* !  $\sigma = \sqrt{n \cdot p \cdot q}$  $\sigma^2 = n \cdot p \cdot q$  $\mu = n \cdot p$  $n_1! n_2! \cdots n_k!$  $P(A \text{ or } B) = P(A) + P(B) - P(A \text{ and } B)$  $\sqrt{\frac{n(n-1)}{n(n-1)}}$  (frequency table)  $\overline{n}[\Sigma(f \cdot x^2)] - [\Sigma(f \cdot x)]^2$  $n(n-1)$  $\sqrt{\frac{n(n-1)}{n(n-1)}}$  (shortcut)  $n(\Sigma x^2) - (\Sigma x)^2$  $n(n-1)$  $\Sigma(x-\bar{x})^2$  $n - 1$  $\bar{x} = \frac{y}{\sum_{j}}$ **Ch. 7: Confidence Intervals (one population)**  $\hat{p} - E \leq p \leq \hat{p} + E$  Proportion where  $\overline{x} - E < \mu < \overline{x} + E$  Mean where  $E = z_{\alpha/2} \frac{\sigma}{\sqrt{n}}$  ( $\sigma$  known) or  $E = t_{\alpha/2} \frac{s}{\sqrt{n}}$  ( $\sigma$  unknown)  $\frac{(n-1)s^2}{2} < \sigma^2 < \frac{(n-1)s^2}{2}$  Variance **Ch. 7: Sample Size Determination**  $n = \frac{[z_{\alpha/2}]^2 \cdot 0.25}{2}$  Proportion Proportion ( $\hat{p}$  and  $\hat{q}$  are known)  $n = \left[\frac{z_{\alpha/2}\sigma}{F}\right]$  Mean **Ch. 9: Confidence Intervals (two populations)** where  $E = z_{\alpha/2} \sqrt{\frac{z_{\alpha/2}}{z_{\alpha/2}}}$  $(\bar{x}_1 - \bar{x}_2) - E < (\mu_1 - \mu_2) < (\bar{x}_1 - \bar{x}_2) + E$  (Indep.) where  $E = t_{\alpha/2} \sqrt{\frac{(\alpha/2)^2}{2\alpha^2}}$ ( $\sigma_1$  and  $\sigma_2$  unknown and not assumed equal) ( $\sigma$ <sub>1</sub> and  $\sigma$ <sub>2</sub> unknown but assumed equal)  $(\sigma_1, \sigma_2 \text{ known})$  $\overline{d} - E < \mu_d < \overline{d} + E$  (Matched pairs) where  $E = t_{\alpha/2} \frac{s_d}{\sqrt{n}}$  (df = *n* - 1)  $\sqrt{n}$  $E = z_{\alpha/2} \sqrt{\frac{E}{\alpha/2}}$  $\sigma_1^2$ *n*1  $+\frac{\sigma_2^2}{\sigma_1^2}$  $\frac{\sigma_2^2}{n_2}$  <  $s_p^2 = \frac{(n_1 - 1)s_1^2 + (n_2 - 1)s_2^2}{(n_1 - 1) + (n_2 - 1)}$  $(n_1 - 1) + (n_2 - 1)$  $E = t_{\alpha/2} \sqrt{\frac{E}{\alpha}}$ *s* 2 *p*  $\frac{s_p^2}{n_1} + \frac{s_p^2}{n_2}$  $\frac{s_p^2}{n_2}$  (df =  $n_1 + n_2 - 2$ ) <  $\frac{s_1^2}{n_1} + \frac{s_2^2}{n_2}$  $\hat{p}_1 \hat{q}_1$  $\frac{\hat{p}_1 \hat{q}_1}{n_1} + \frac{\hat{p}_2 \hat{q}_2}{n_2}$ *n*2  $(\hat{p}_1 - \hat{p}_2) - E < (p_1 - p_2) < (\hat{p}_1 - \hat{p}_2) + E$  $\overline{E}$ 2  $n = \frac{[z_{\alpha/2}]^2 \hat{p} \hat{q}}{r^2}$ *E*2  $E^2$  $\chi^2_R$  $< \sigma^2 < \frac{(n-1)s^2}{r^2}$  $\chi^2_L$  $\sqrt{n}$  $\sqrt{n}$  $E = z_{\alpha/2} \sqrt{\frac{E}{\alpha/2}}$  $\hat{p}\hat{q}$ *n* (df = smaller of  $n_1 - 1$ ,  $n_2 - 1$ )  $\leftrightarrow$ 

Copyright 2010 Pearson Education, Inc.

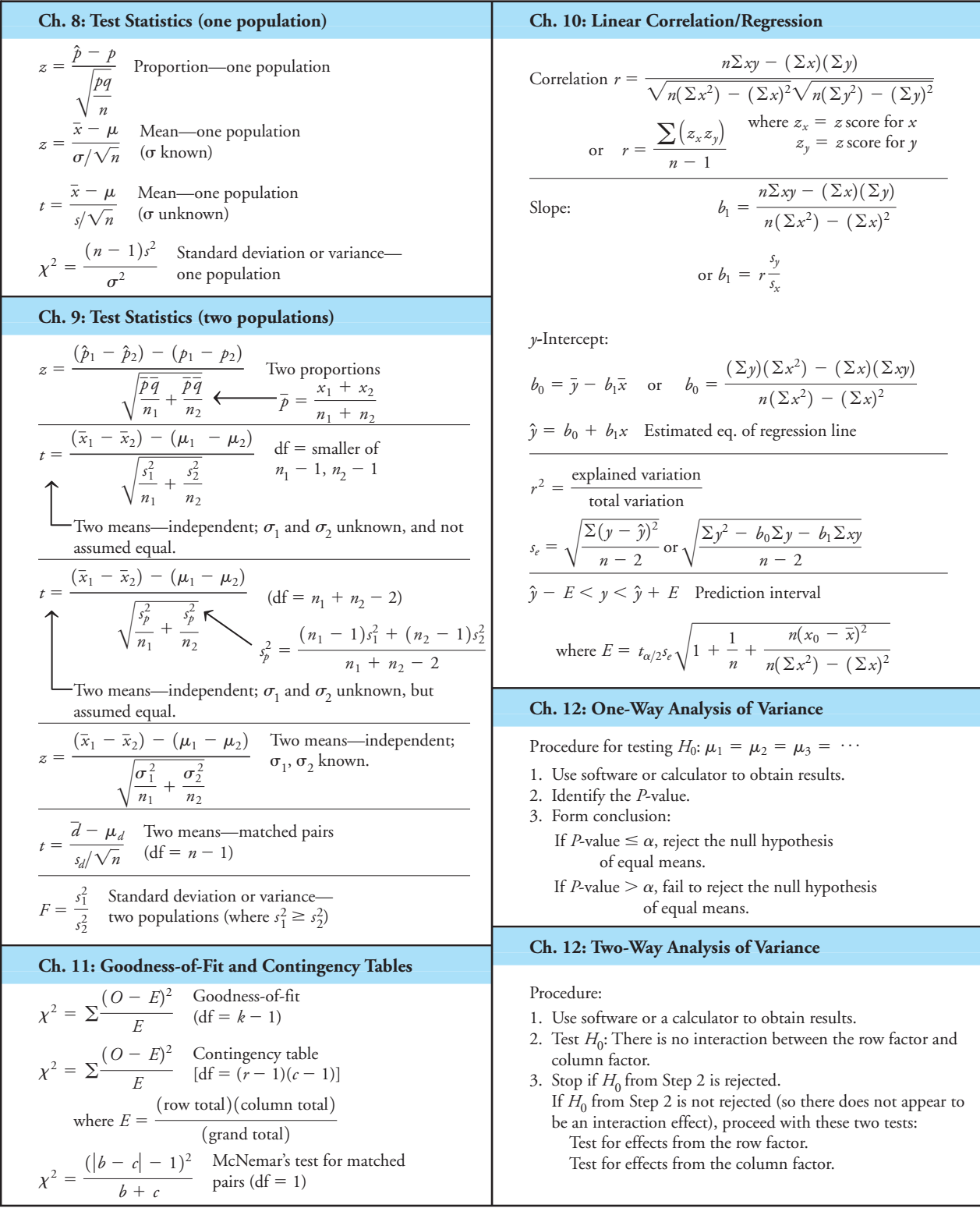

Copyright 2010 Pearson Education, Inc.

**Ch. 13: Nonparametric Tests** Sign test for  $n > 25$ Kruskal-Wallis (chi-square  $df = k - 1$ )  $r_s = 1 - \frac{6\sum d^2}{n(n^2 - 1)}$  Rank correlation **Ch. 14: Control Charts** *R* chart: Plot sample ranges UCL:  $D_4$ *R* Centerline: *R* LCL: *D*3*R* chart: Plot sample means *x*  $UCL: \bar{\overline{x}} + A_2 \bar{R}$ Centerline: *xx* LCL:  $\overline{\overline{x}}$  -  $A_2\overline{R}$ *p* chart: Plot sample proportions UCL:  $\bar{p}$  + 3 $\sqrt{\ }$ Centerline: *p* LCL:  $\bar{p}$  – 3 $\sqrt{\frac{p}{p}}$ *p q n p q n*  $z = \frac{G - \mu_G}{\sigma_G} = \frac{(\frac{n_1 + n_2}{n_1 + n_2})^T}{\sqrt{(2n_1n_2)(2n_1n_2 - n_1 - n_2)}}$  For  $n > 20$  $G - \left(\frac{2n_1n_2}{n_1 + n_2} + 1\right)$  $\mathbb {V}$  $\sqrt{(2n_1n_2)(2n_1n_2 - n_1 - n_2)}$  $(n_1 + n_2)^2(n_1 + n_2 - 1)$ critical value for  $n > 30$ :  $\frac{\pm z}{\sqrt{z}}$  $\sqrt{n-1}$  $H = \frac{12}{N(N+1)} \left( \frac{R_1^2}{n_1} \right)$  $\frac{R_1^2}{n_1} + \frac{R_2^2}{n_2}$  $\frac{R_2^2}{n_2} + \cdots + \frac{R_k^2}{n_k}$  $\left(\frac{n_k}{n_k}\right)$  – 3(*N* + 1) Wilcoxon rank-sum (two independent  $z = \frac{R - \mu_R}{\sigma_R} = \frac{R}{\sqrt{n_1 n_2 (n_1 + n_2 + 1)}}$  (two ind  $R - \frac{n_1(n_1 + n_2 + 1)}{2}$ V  $n_1 n_2(n_1 + n_2 + 1)$ 12  $z = \frac{T - n(n + 1)/4}{\sqrt{n(n + 1)(2n + 1)}}$  Wilcoxon signed ranks<br>(matched pairs and *n* > 30)  $\mathbb {V}$ 24  $z = \frac{(x + 0.5) - (n/2)}{\sqrt{n}/2}$ 

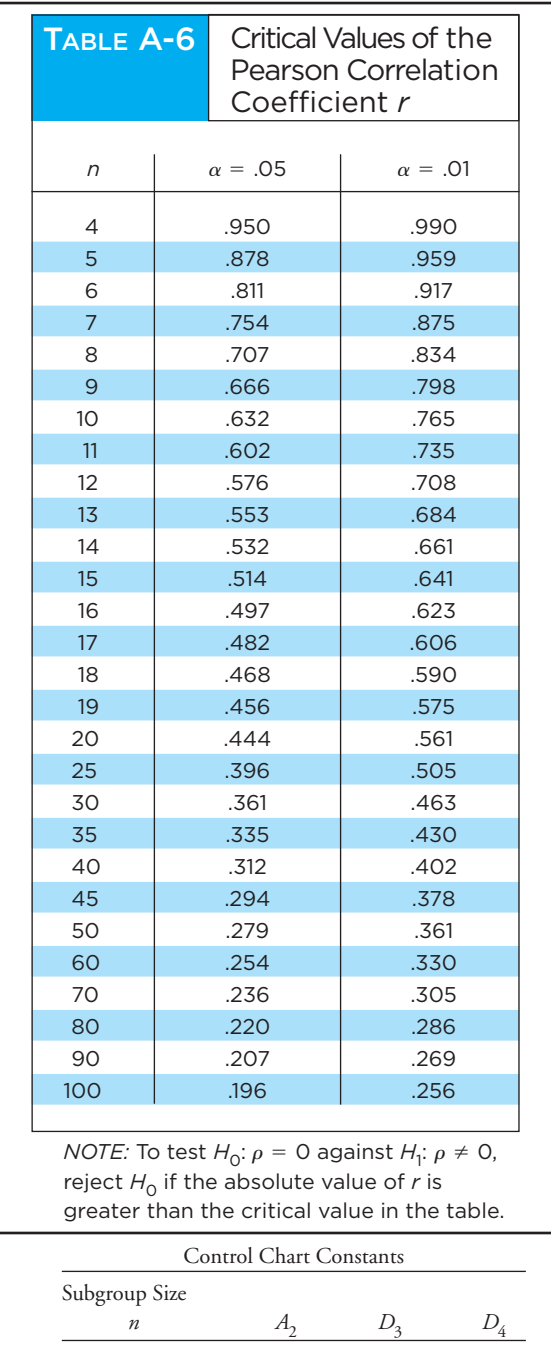

2 1.880 0.000 3.267<br>3 1.023 0.000 2.574 3 1.023 0.000 2.574<br>4 0.729 0.000 2.282 0.729 0.000 5 0.577 0.000 2.114 6 0.483 0.000 2.004 7 0.419 0.076 1.924

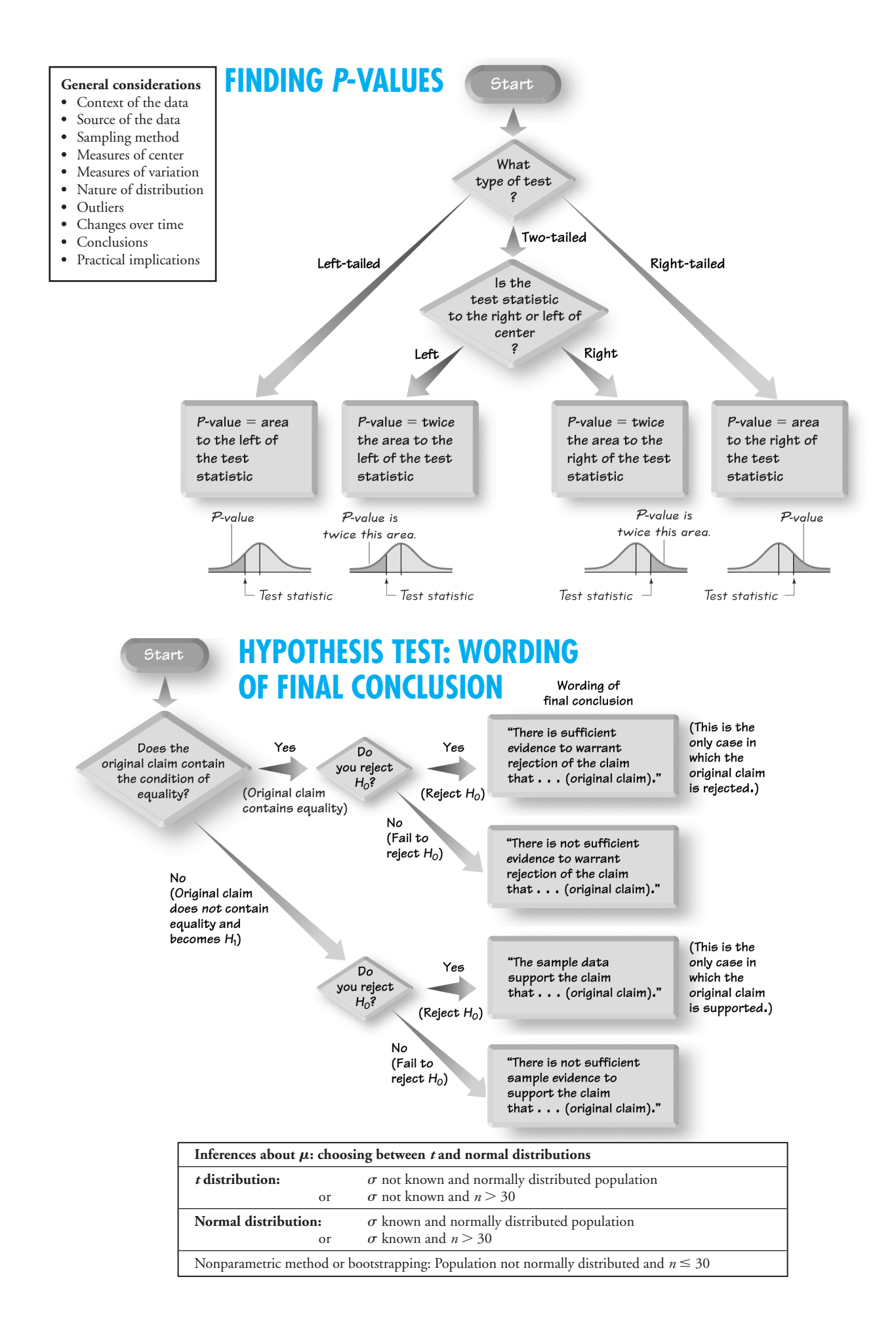

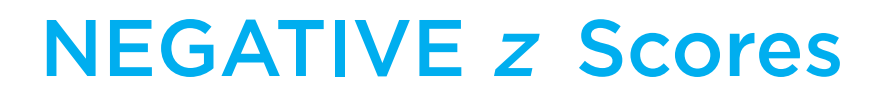

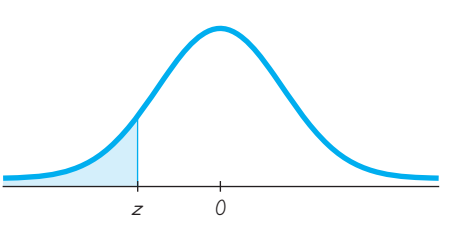

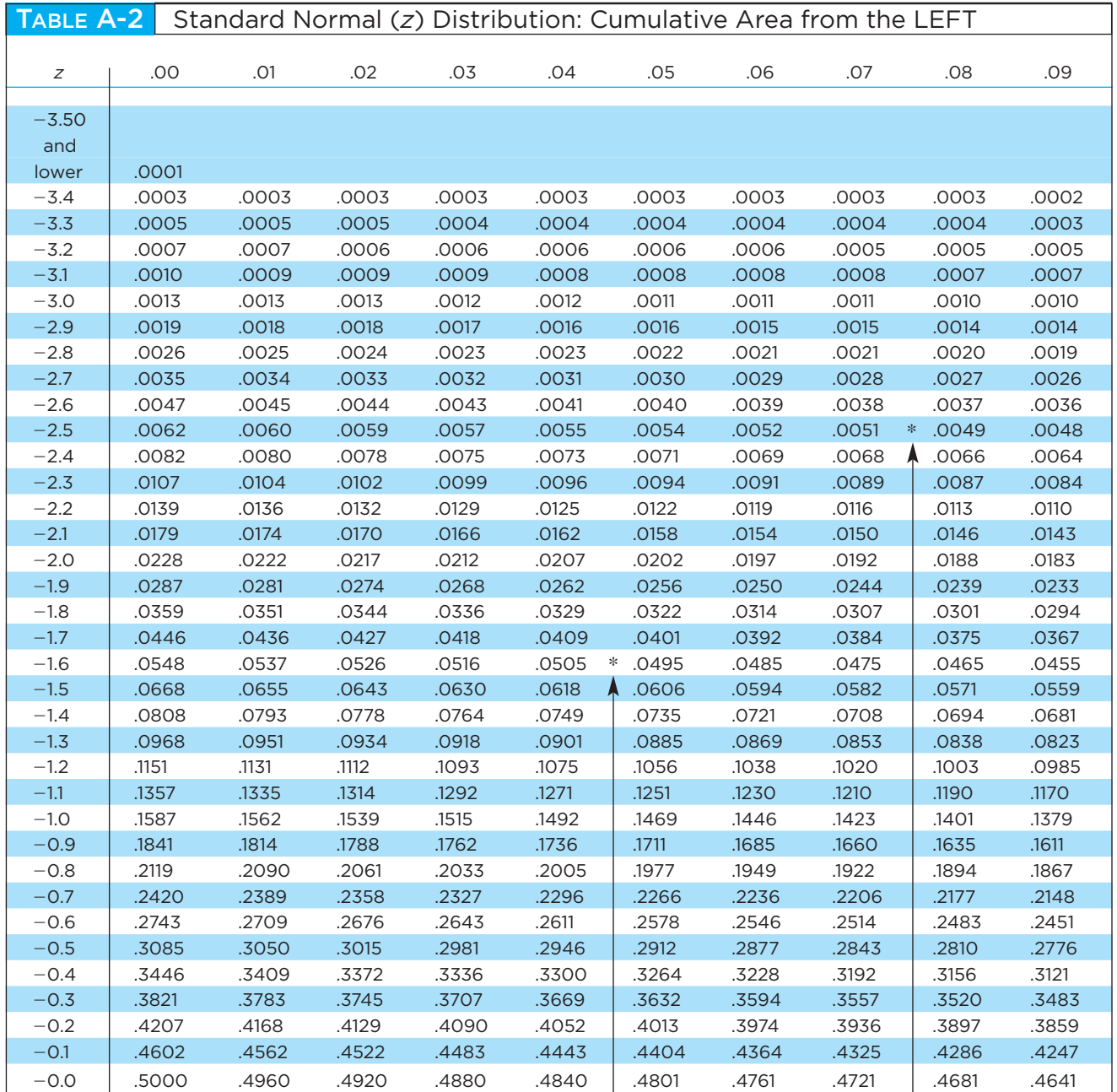

NOTE: For values of z below -3.49, use 0.0001 for the area. \*Use these common values that result from interpolation:

*z* score Area

 $-1.645$  0.0500  $-2.575$  0.0050  $\leftarrow$ 

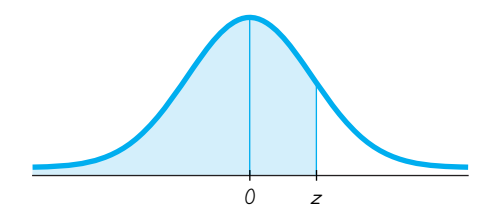

# POSITIVE <sup>z</sup> Scores

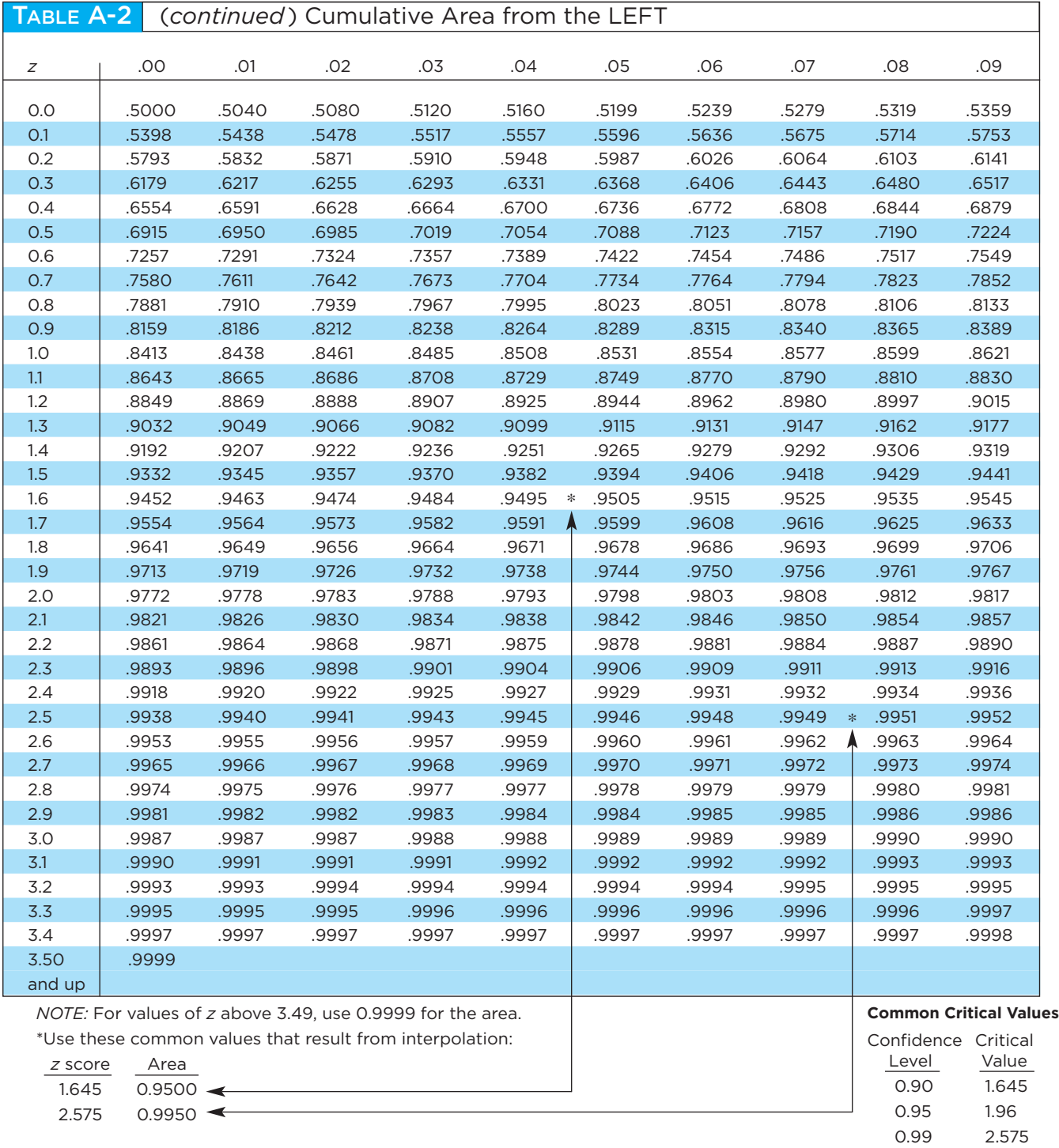

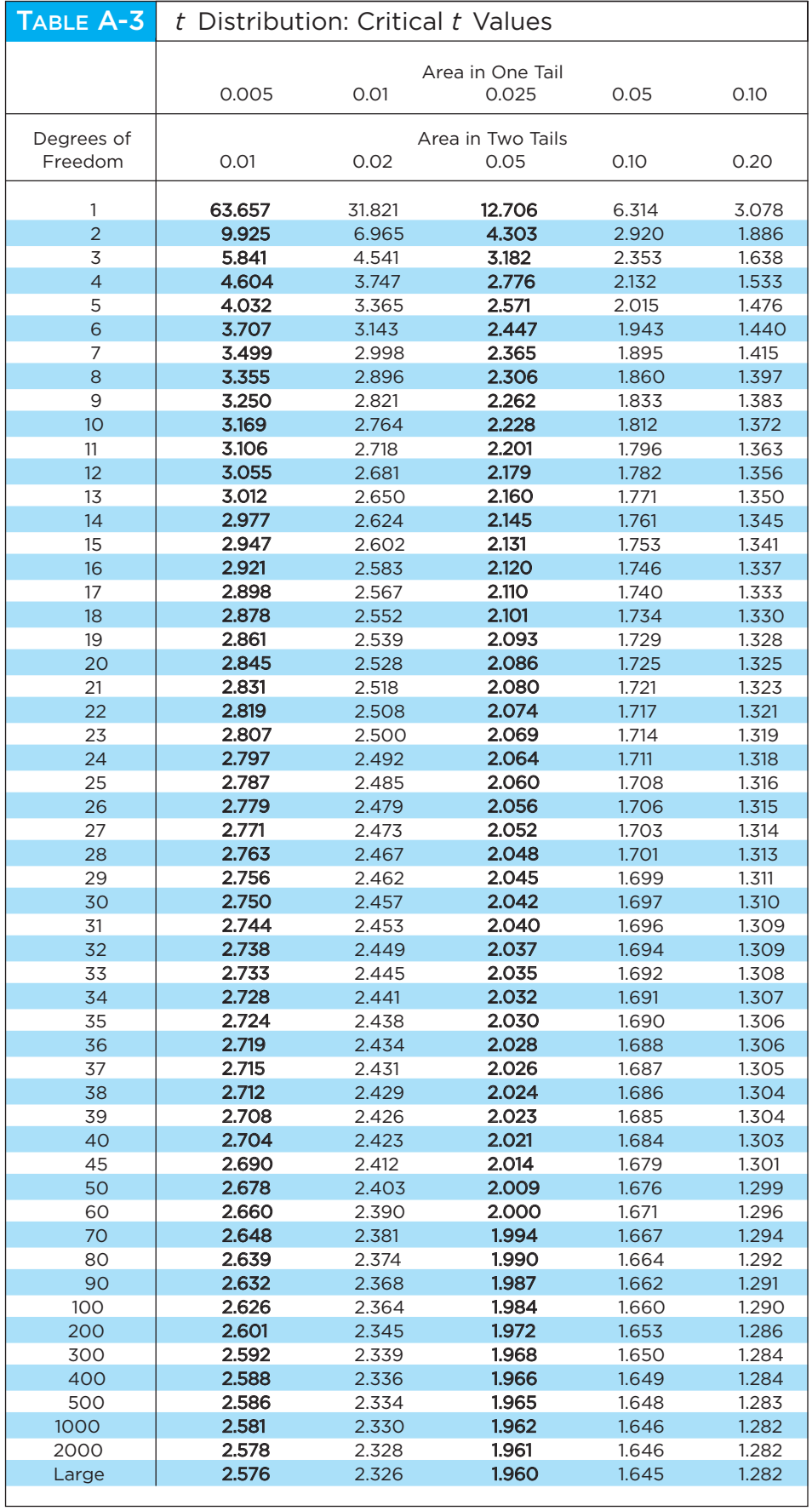

Copyright 2010 Pearson Education, Inc.

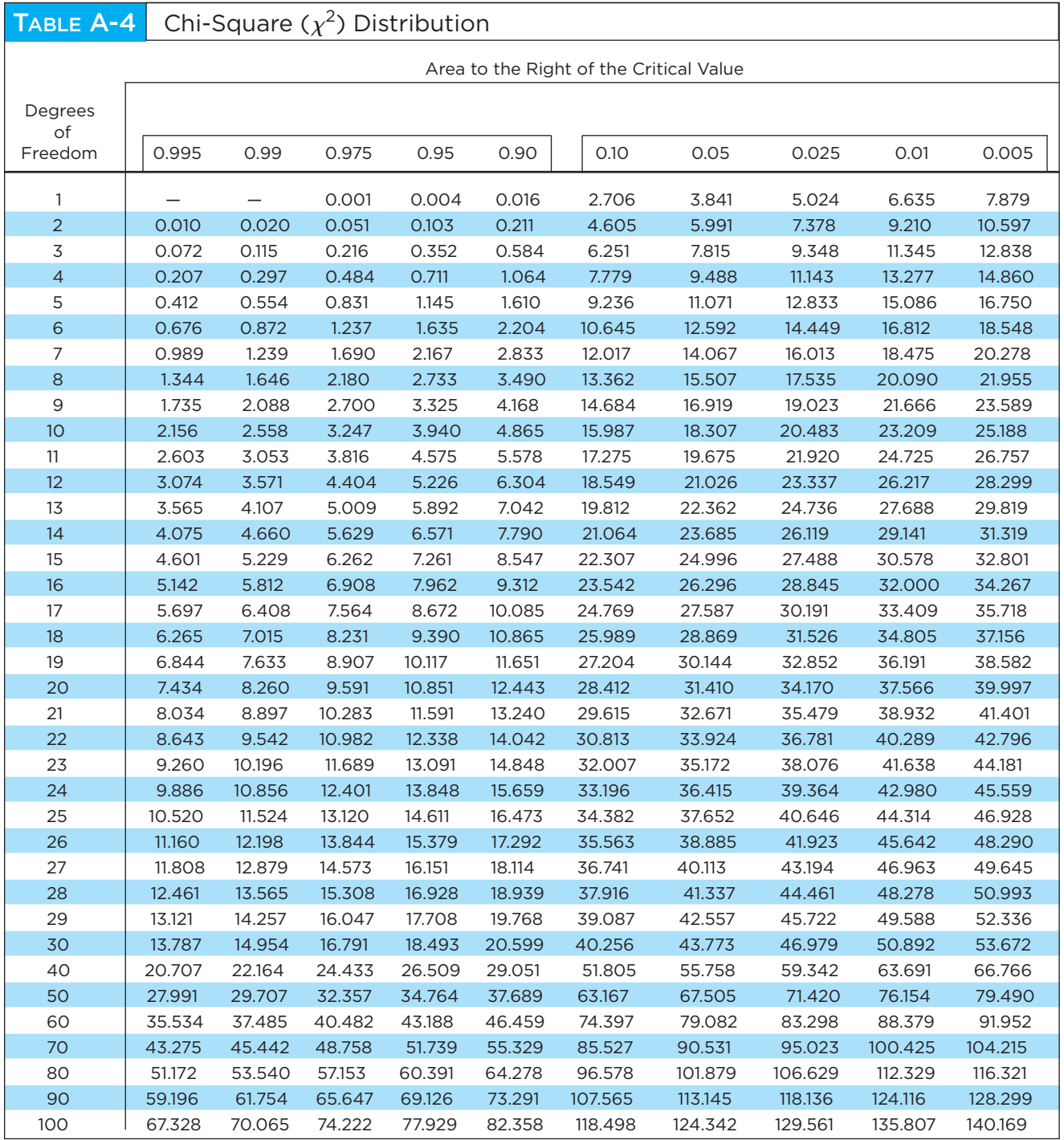

From Donald B. Owen, *Handbook of Statistical Tables,* © 1962 Addison-Wesley Publishing Co., Reading, MA. Reprinted with permission of the publisher.

Degrees of Freedom

- for confidence intervals or hypothesis tests with a standard deviation or variance  $n-1$
- for goodness-of-fit with *k* categories  $k-1$
- $(r 1)(c 1)$  for contingency tables with *r* rows and *c* columns
- $k 1$  for Kruskal-Wallis test with *k* samples